# ArrayList

James Brucker

## Limitations of Arrays

You allocate space for array when you create it:

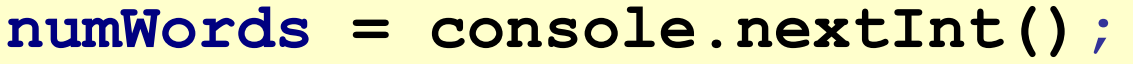

**String [ ] words = new String[numWords];**

#### What if you don't know the **size of data** in advance?

Example: reading words from a file, but you don't know how many words are in the file?

After you create an array, you cannot change the size.

# ArrayList

ArrayList is an alternative for variable size data

- **ArrayList is an ordered collection of elements**
- **ArrayList grows and shrinks as needed!**
- can add, delete, replace objects anywhere
- **ArrayList** is a class in Java

```
ArrayList food = new ArrayList( );
food.size(); // returns 0. Its empty
food.add("Apple");
food.add("Banana");
food.size(); // returns 2
System.out.println( food.get(0) ); // Apple
System.out.println( food.get(1) ); // Banana
```
### List and ArrayList

List is a basic data type (not a class). I in Java, List is an interface, not a class you cannot create "List" objects

**ArrayList** is a class that behaves like a List you can ignore "List" for now

### Untyped ArrayList is a zoo

- A plain "ArrayList" accepts any kind of Object
- When you "get" an element, it always returns type Object

```
ArrayList list = new ArrayList( );
list.add( "Apple" ); // a string
list.add( LocalDate.now() ); // LocalDate object
list.add( new Double(3.14) ); // another object
// Get something from arraylist
Object obj = list.get(1);
```

```
String fruit = (String) list.get(0);
```
### Using a *cast* is dangerous

- To get a "String" from ArrayList, we must *cast* the result to String.
- What if the element is not a String?

```
// Get Strings. Must cast the result
String fruit = (String) list.get(0);
// If result is not a String, an Exception occurs
String fruit2 = (String) list.get(1);
```
**java.lang.ClassCastException: line xx**

# Typed ArrayList

- Arraylist for String (only): ArrayList<String>
- <String> is called a **type parameter**.
- Type can be any class name, but not primitive

```
ArrayList<String> fruit = 
                       new ArrayList<String>( );
list.add( "Apple" ); // a string
list.add( "Orange" ); // string
list.add( new Double(3.14) ); // Compile Error
// Compiler will not allow to add a Double
// No cast! Result is automatically String
String s = list.get(1); // No cast!
```
ArrayList<String> means "ArrayList of Strings"

ArrayList<Food> means "ArrayList of Food"

### Common operations

```
ArrayList<String> fruit = 
                     new ArrayList<String>( );
list.add( "Apple" ); // add at end of list (0)
list.add( "Orange" ); // add at end of list (1)
list.add( 1, "Banana" ); // add at index 1
list.size( ); // 3 things in list
list.get(1); // "Banana" was inserted
list.get(2); // "Orange" was pushed down
list.contains("Fig") // false
list.remove("Apple") // remove first occurence
list.get(0) // "Banana"
```
### Demo

View and inspect an ArrayList using BlueJ.

Notice what happens when number of items in ArrayList increases.

# Useful ArrayList<T> Methods

- 
- 
- 
- 
- 
- 
- 
- 

Iournal int size( ) and the returns # items in ArrayList

- add( T obj ) add an object to ArrayList (at end)
- add( int k, T obj) add obj at position k (push others down)
- **T** get(int index) get object at given index
- **T** remove(int index) delete item from ArrayList & return it **Clear( )** remove all items from List
- set(int index,  $T$  obj) replace the object at index
- **Contains( T obj ) The Statube 1 State 1:** The State 1: The State 1: The Containst
- **E** ensureCapacity(int size) make sure ArrayList can hold at least this many elements without resizing
- $T =$  the type used to create ArrayList, can be String, Person, Food,...
- ensureCapacity() improved efficiency when you are adding a *lot* of items to an Arraylist.

# Working with ArrayList

Some useful methods

### Iterate over all the elements

• Print everything in the restaurant menu

```
ArrayList<String> menu = Restaurant.getMenu( );
for(int k=0; k<menu.size(); k++) {
     System.out.println( list.get(k) );
}
```
• Print the menu using a for-each loop

```
ArrayList<String> list = Restaurant.getMenu( );
for( String menuItem: menu ) {
     System.out.println( menuItem );
}
```
## Copying ArrayList to Array

- Use an ArrayList to save data when you don't know how big the data set is.
- **list.toArray( array )** copy to Array

```
ArrayList<String> list = new ArrayList<String>( );
... read all the data and save in list
// create an array large enough to store the data
String [ ] words = new String[ list.size( ) ];
// copy ArrayList to Array
list.toArray( words );
```
# Sorting

Sort an ArrayList using the java.util.Collections class

- **Collections.sort( anyList )**
- anyList must contain objects that are *Comparable*
	- String, Double, Long, Int, Date...
	- any class that has a compareTo method

**ArrayList<String> list = Restaurant.getMenu( );**

**Collections.sort( list ); // sorts the menu**

### **Summary**

ArrayList is a collection that:

- $\bullet$  elements are ordered
- ◆ can add, remove, or set elements at any pos'n
- ◆ duplicate values are allowed
- ◆ size grows/shrinks automatically

ArrayList is not an array.

# More Information

- Big Java, Chapter 7 or Core Java, Volume 1.
- **Java Tutorial has examples**
- **I** Java API documentation.